# Introduction to GPU computing for statisticicans

Will Landau

Iowa State University

September 16, 2013

Introduction to [GPU computing](#page-31-0) for statisticicans

Will Landau

[GPUs, parallelism,](#page-1-0) and why we care

<span id="page-0-0"></span>CUDA and our [CUDA systems](#page-15-0)

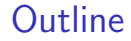

[GPUs, parallelism, and why we care](#page-1-0)

[CUDA and our CUDA systems](#page-15-0)

[GPU computing with R](#page-21-0)

Introduction to [GPU computing](#page-0-0) for statisticicans

Will Landau

[GPUs, parallelism,](#page-1-0) and why we care

<span id="page-1-0"></span>CUDA and our [CUDA systems](#page-15-0)

#### **Outline**

[GPUs, parallelism, and why we care](#page-1-0)

[CUDA and our CUDA systems](#page-15-0)

[GPU computing with R](#page-21-0)

Introduction to [GPU computing](#page-0-0) for statisticicans

Will Landau

[GPUs, parallelism,](#page-1-0) and why we care

<span id="page-2-0"></span>CUDA and our [CUDA systems](#page-15-0)

# The single instruction, multiple data (SIMD) paradigm

 $\triangleright$  SIMD: apply the same command to multiple places in a dataset.

 $1 \vert$  for (i = 0; i  $<$  1e6;  $\vert +i$ )  $2 | a[i] = b[i] + c[i];$ 

- $\triangleright$  On CPUs, the iterations of the loop run sequentially.
- $\triangleright$  With GPUs, we can easily run all 1,000,000 iterations simultaneously.

 $1\vert i = \text{threadldx.x};$  $2|a[i] = b[i] + c[i];$ 

 $\triangleright$  We can similarly *parallelize* a lot more than just loops.

Introduction to [GPU computing](#page-0-0) for statisticicans

Will Landau

[GPUs, parallelism,](#page-1-0) and why we care

<span id="page-3-0"></span>CUDA and our [CUDA systems](#page-15-0)

### Parallel MCMC by Lee, Yau, Giles, and others

Introduction to [GPU computing](#page-0-0) for statisticicans

Will Landau

[GPUs, parallelism,](#page-1-0) and why we care

<span id="page-4-0"></span>CUDA and our [CUDA systems](#page-15-0)

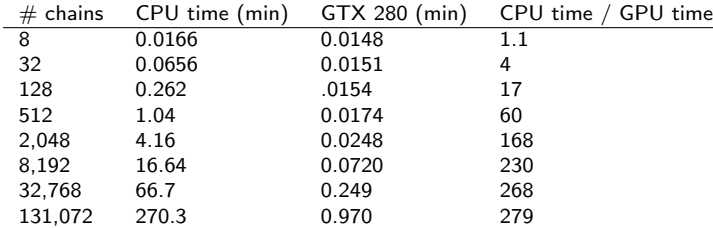

# Parallel sequential MC by Lee, Yau, Giles, and others

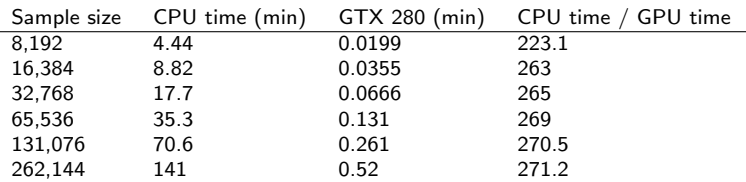

Introduction to [GPU computing](#page-0-0) for statisticicans

Will Landau

[GPUs, parallelism,](#page-1-0) and why we care

<span id="page-5-0"></span>CUDA and our [CUDA systems](#page-15-0)

# Parallel Bayesian EM by Suchard, Wang, Chan, and others

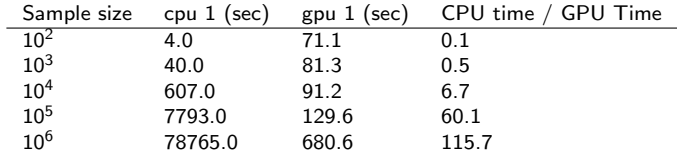

Introduction to [GPU computing](#page-0-0) for statisticicans

Will Landau

[GPUs, parallelism,](#page-1-0) and why we care

<span id="page-6-0"></span>CUDA and our [CUDA systems](#page-15-0)

# Other applications

- $\blacktriangleright$  Clustering
- $\blacktriangleright$  Bootstrap
- $\blacktriangleright$  Regression
- $\blacktriangleright$  Matrix algebra
- $\blacktriangleright$  EM Algorithm
- $\blacktriangleright$  Rejection sampling
- $\blacktriangleright$  Multiple testing
- $\blacktriangleright$  Cross validation

<sup>I</sup> · · ·

Introduction to [GPU computing](#page-0-0) for statisticicans

Will Landau

[GPUs, parallelism,](#page-1-0) and why we care

<span id="page-7-0"></span>CUDA and our [CUDA systems](#page-15-0)

#### Computer processors

- $\triangleright$  Processing unit: a computer chip that performs executive functions.
- ► Core: One of possibly many "sub-processors" placed on the same processing unit, each of which has the full functionality of the processing unit.

Introduction to [GPU computing](#page-0-0) for statisticicans

Will Landau

[GPUs, parallelism,](#page-1-0) and why we care

<span id="page-8-0"></span>CUDA and our [CUDA systems](#page-15-0)

# The Central Processing Unit (CPU)

- Regular computer processor.
- $\triangleright$  Allows parallelism, but not *massive* parallelism on its own.
- Usually contains 1 to 8 cores.
- $\blacktriangleright$  Examples:
	- Intel 8086 (1979,  $\times$ 86)
	- $\blacktriangleright$  Intel Core 2 Duo
	- $\blacktriangleright$  Intel 80486DX2 (below)

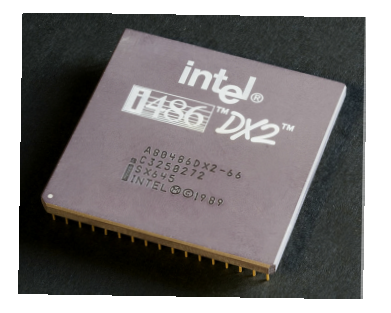

<span id="page-9-0"></span>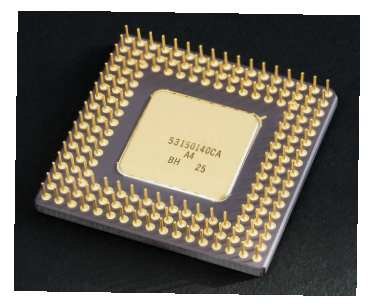

Introduction to [GPU computing](#page-0-0) for statisticicans

Will Landau

[GPUs, parallelism,](#page-1-0) and why we care

CUDA and our [CUDA systems](#page-15-0)

# The Graphics Processing Unit (GPU)

- $\blacktriangleright$  Processor in a video card or graphics card.
- $\triangleright$  Massively parallel: originally designed to speed up graphics throughput in video games.
- Cannot run by itself. Needs to be hooked up to a computer with a CPU.
- Contains several hundred cores.
- Higher memory bandwidth than a CPU.
- $\blacktriangleright$  Examples:
	- ▶ NVIDIA GeForce 6600 (bottom left)
	- <sup>I</sup> NVIDIA GeForce GTX 580
	- ▶ NVIDIA Tesla M2070 (on our GPU-enabled machines)

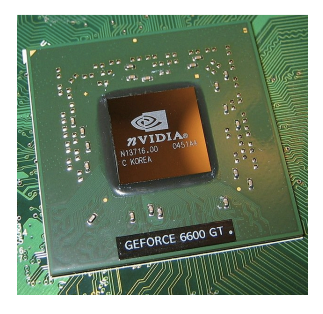

<span id="page-10-0"></span>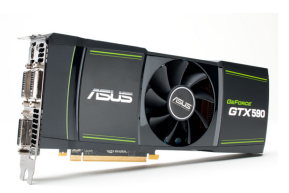

Introduction to [GPU computing](#page-0-0) for statisticicans

Will Landau

[GPUs, parallelism,](#page-1-0) and why we care

CUDA and our [CUDA systems](#page-15-0)

# CPU / GPU cooperation

- $\blacktriangleright$  The CPU ("host") is in charge.
- $\triangleright$  The CPU sends computationally intensive instruction sets to the GPU ("device") just like a human uses a pocket calculator.

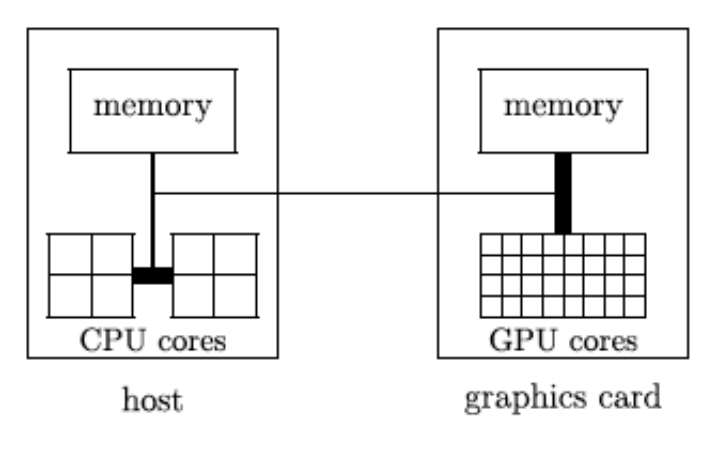

Introduction to [GPU computing](#page-0-0) for statisticicans

Will Landau

[GPUs, parallelism,](#page-1-0) and why we care

<span id="page-11-0"></span>CUDA and our [CUDA systems](#page-15-0)

## More on parallelism

- $\triangleright$  Parallelism: the practice of running multiple calculations simultaneously.
- $\blacktriangleright$  The architecture of GPUs is extremely well-suited to massively parallel workflows.
- $\triangleright$  Note: GPU parallelism is one of many kinds of parallelism. Others include:
	- $\triangleright$  Posix threads (CPU parallelism)
	- $\triangleright$  parallel cloud computing
	- $\triangleright$  openMP parallelism
	- $\triangleright$  openMP parallelism

Introduction to [GPU computing](#page-0-0) for statisticicans

Will Landau

[GPUs, parallelism,](#page-1-0) and why we care

<span id="page-12-0"></span>CUDA and our [CUDA systems](#page-15-0)

# GPU parallelism speeds up calculations

 $\triangleright$  Amdahl's Law says that the maximum theoretical speedup (CPU time / GPU time) is

$$
\frac{1}{1-P+\frac{P}{N}}
$$

where:

- $\triangleright$  P = fraction of the program (in terms of execution time) that can be parallelized
- $\triangleright$   $N =$  number of parallel processors
- As  $N \to \infty$ , Amdahl's quantity goes to

<span id="page-13-0"></span>
$$
\frac{1}{1-P}
$$

 $\triangleright$  So if 99% of the program can be parallelized, we could theoretically have a 100-fold speedup.

Introduction to [GPU computing](#page-0-0) for statisticicans

Will Landau

[GPUs, parallelism,](#page-1-0) and why we care

CUDA and our [CUDA systems](#page-15-0)

### How GPU parallelism works

- 1. The CPU sends a command called a kernel to a GPU.
- 2. The GPU executes several duplicate realizations of this command, called threads.
	- $\triangleright$  These threads are grouped into bunches called blocks.
	- $\triangleright$  The sum total of all threads in a kernel is called a grid.
- Tov example:
	- $\triangleright$  CPU says something like, "Hey, GPU. Sum pairs of adjacent numbers. Use the array, (1, 2, 3, 4, 5, 6, 7, 8). Use 2 blocks of 2 threads each."
	- ▶ GPU thinks: "Sum pairs of adjacent numbers" is a kernel that I need to apply to the array,  $(1, 2, 3, 4, 5, 6, 8)$ .
	- $\blacktriangleright$  The GPU spawns 2 blocks, each with 2 threads:

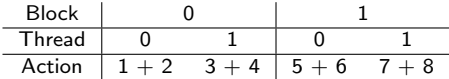

- $\blacktriangleright$  All four actions above happen simultaneously.
- I could have also used 1 block with 4 threads and given the threads different paris of numbers.

Introduction to [GPU computing](#page-0-0) for statisticicans

#### Will Landau

[GPUs, parallelism,](#page-1-0) and why we care

<span id="page-14-0"></span>CUDA and our [CUDA systems](#page-15-0)

#### [GPUs, parallelism, and why we care](#page-15-0)

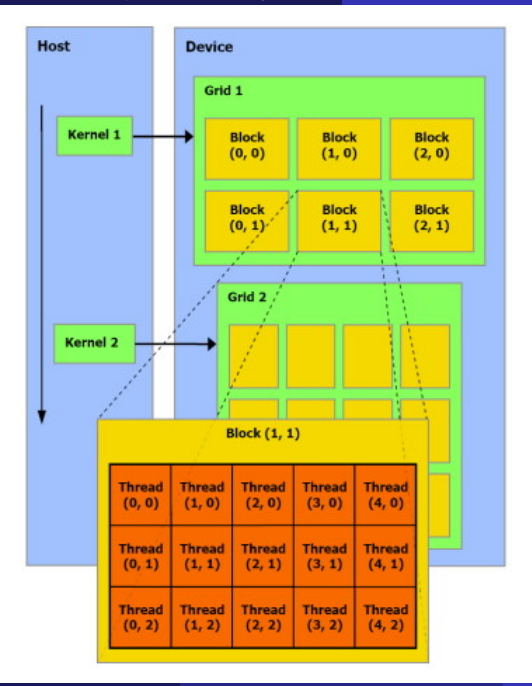

Introduction to [GPU computing](#page-0-0) for statisticicans

Will Landau

[GPUs, parallelism,](#page-1-0) and why we care

<span id="page-15-0"></span>CUDA and our [CUDA systems](#page-15-0)

#### **Outline**

[GPUs, parallelism, and why we care](#page-1-0)

[CUDA and our CUDA systems](#page-15-0)

[GPU computing with R](#page-21-0)

Introduction to [GPU computing](#page-0-0) for statisticicans

Will Landau

[GPUs, parallelism,](#page-1-0) and why we care

<span id="page-16-0"></span>CUDA and our [CUDA systems](#page-15-0)

# CUDA: making a gaming toy do science

 $\triangleright$  GPUs were originally meant to speed up graphical displays for Windows OS and video games.

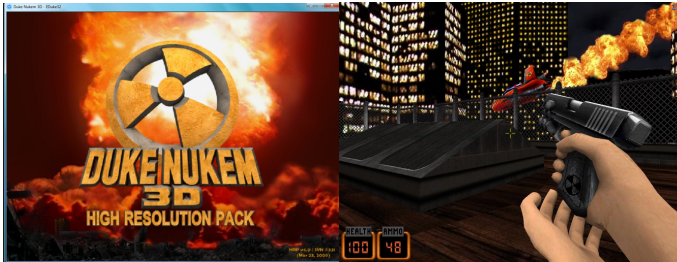

- ▶ CUDA: Compute Unified Device Architecture.
- ► Before CUDA, programmers could only program on GPUs using graphics languages, which are appropriate for video games but clumsy for science.
- $\triangleright$  CUDA devices support CUDA C, an extension of C for programs that use GPUs.

<span id="page-17-0"></span>

Introduction to [GPU computing](#page-0-0) for statisticicans

Will Landau

[GPUs, parallelism,](#page-1-0) and why we care

CUDA and our [CUDA systems](#page-15-0)

### CUDA-enabled servers at Iowa State

- $\triangleright$  impact1.stat.iastate.edu (Red Hat Enterprise Linux Server release 6.2)
- $\triangleright$  impact2.stat.iastate.edu (CentOS release 6.3)
- $\triangleright$  impact3.stat.iastate.edu (Red Hat Enterprise Linux Server release 6.4)
- $\triangleright$  impact4.stat.iastate.edu (CentOS release 6.4)

Introduction to [GPU computing](#page-0-0) for statisticicans

Will Landau

[GPUs, parallelism,](#page-1-0) and why we care

<span id="page-18-0"></span>CUDA and our [CUDA systems](#page-15-0)

## Specs of our CUDA systems

- $\triangleright$  No graphical user interface or remote desktop capabilities. (Use the Linux command line.)
- ▶ 24 CPUs and 4 Tesla M2070 GPUs, where each GPU has 448 cores.:
- $\triangleright$  For more specs, log into impact1, 2, or 3 and enter into the command line:

cd /usr/local/NVIDIA\_GPU\_Computing\_SDK/C/bin  $/$  linux  $/$  release  $2$ . / device Query

Introduction to [GPU computing](#page-0-0) for statisticicans

Will Landau

[GPUs, parallelism,](#page-1-0) and why we care

<span id="page-19-0"></span>CUDA and our [CUDA systems](#page-15-0)

# Logging in

- $\triangleright$  Open a command line program (Terminal in Linux and Mac OS, Cygwin or MinGW in Windows).
- $\blacktriangleright$  Enter:

1 ssh -p 323 ISU\_ID@impact1.stat.iastate.edu

- $\triangleright$  Note: in general, the port number for ssh is not always 323.
- $\triangleright$  Refer to <http://www.linuxcommand.org/> or contact me at landau@iastate.edu for help with the Linux command line.
- $\triangleright$  Contact Stat IT at statit@iastate.edu or me if:
	- ▶ You can't log on, or
	- $\triangleright$  You want to be able to log on without entering your password every time, or
	- $\blacktriangleright$  You want to shorten ssh -p 323 ISU ID@impact1.stat.iastate.edu into a more manageable alias on your local machine.

Introduction to [GPU computing](#page-0-0) for statisticicans

Will Landau

[GPUs, parallelism,](#page-1-0) and why we care

<span id="page-20-0"></span>CUDA and our [CUDA systems](#page-15-0)

#### Important directories

- ▶ /home/ISU\_ID Your private home folder on SMB (the collective storage system for all the stat dept linux servers). Files in here are stored remotely on SMB, not locally on impact1-3.
- ▶ / Cyfiles/ISU\_ID Your private Cyfiles folder. Files in here are stored remotely on the Cyfiles server, not locally on impact1-3.

#### $\blacktriangleright$  /tmp

- Everything in here is stored locally on impact1, etc., wherever you're logged in.
- $\blacktriangleright$  To avoid communicating over a network when you want fast computation, put large datasets here.
- $\triangleright$  Note: /tmp automatically empties periodically.
- ▶ /usr/local/NVIDIA\_GPU\_Computing\_SDK
	- Example CUDA C code. Stored locally on impact1, etc.
	- $\triangleright$  You do not have write privileges here.

Will Landau

[GPUs, parallelism,](#page-1-0) and why we care

<span id="page-21-0"></span>CUDA and our [CUDA systems](#page-15-0)

#### **Outline**

[GPUs, parallelism, and why we care](#page-1-0)

[CUDA and our CUDA systems](#page-15-0)

[GPU computing with R](#page-21-0)

Introduction to [GPU computing](#page-0-0) for statisticicans

Will Landau

[GPUs, parallelism,](#page-1-0) and why we care

<span id="page-22-0"></span>CUDA and our [CUDA systems](#page-15-0)

#### GPU-enabled R packages

- $\triangleright$  WideLM used to quickly fit a large number of linear models to a fixed design matrix and response vector.
- $\triangleright$  magma a small linear algebra with implementations of backsolving and the LU factorization.
- $\triangleright$  cudaBayes $\mathtt{reg}$  implements a Bayesian model for fitting fMRI data.
- $\triangleright$  gcbd a Debian package for benchmarking linear algebra algorithms such as the QR, SVD and LU.factorizations.
- putools probably the most useful of these 5.

Introduction to [GPU computing](#page-0-0) for statisticicans

Will Landau

[GPUs, parallelism,](#page-1-0) and why we care

<span id="page-23-0"></span>CUDA and our [CUDA systems](#page-15-0)

## Contents of gputools

#### $\blacktriangleright$  Choose your device:

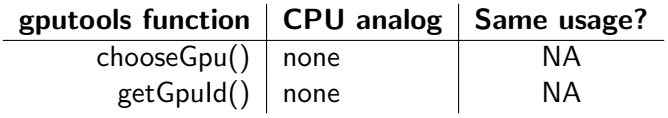

#### $\blacktriangleright$  Linear algebra:

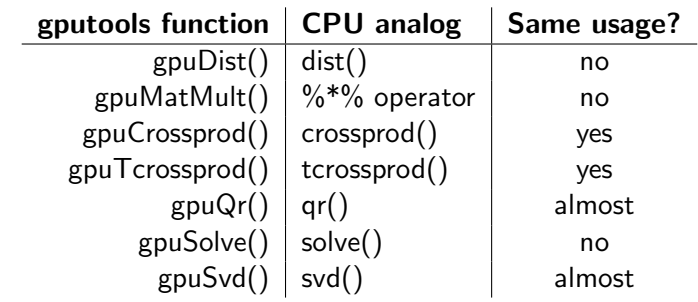

Introduction to [GPU computing](#page-0-0) for statisticicans

Will Landau

[GPUs, parallelism,](#page-1-0) and why we care

<span id="page-24-0"></span>CUDA and our [CUDA systems](#page-15-0)

#### $\blacktriangleright$  Simple model fitting:

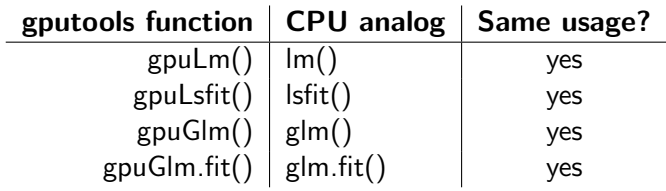

#### $\blacktriangleright$  Hypothesis testing:

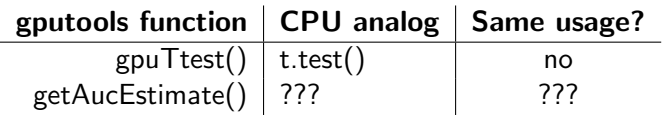

Introduction to [GPU computing](#page-0-0) for statisticicans

Will Landau

[GPUs, parallelism,](#page-1-0) and why we care

<span id="page-25-0"></span>CUDA and our [CUDA systems](#page-15-0)

#### $\triangleright$  Other routines:

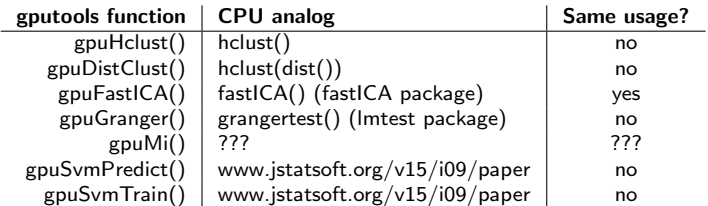

Introduction to [GPU computing](#page-0-0) for statisticicans

Will Landau

[GPUs, parallelism,](#page-1-0) and why we care

<span id="page-26-0"></span>CUDA and our [CUDA systems](#page-15-0)

## Example

```
\begin{array}{c|c} 1 > \text{getGpuID} \end{array}<br>2 [1] 0
   \lceil 1 \rceil3 > choose Gpu (3)
4 [[1]]
5 11 3
6 > getGpuID()<br>7 \begin{bmatrix} 11 & 3 \end{bmatrix}\lceil 1 \rceil 3
8 > A < matrix (runif (1e7), nrow = 1e4)
9 > B \leftarrow matrix (runif (1e7), nrow = 1e4)
10 > ptm \leq proc.time(); C \leq gpuMatMult(A, B);
|11| proc.time () – ptm
12 user system elapsed
13 2.959 2.190 5.159
14 > ptm <- proc.time(); C \leq -A\% * \% B;
15 > proc.time () – ptm
16 user system elapsed
17 116.389 0.166 116.503
```
Introduction to [GPU computing](#page-0-0) for statisticicans

Will Landau

[GPUs, parallelism,](#page-1-0) and why we care

<span id="page-27-0"></span>CUDA and our [CUDA systems](#page-15-0)

# Speedup

**total scheduled runtime (seconds): glm() vs gpuGlm()**

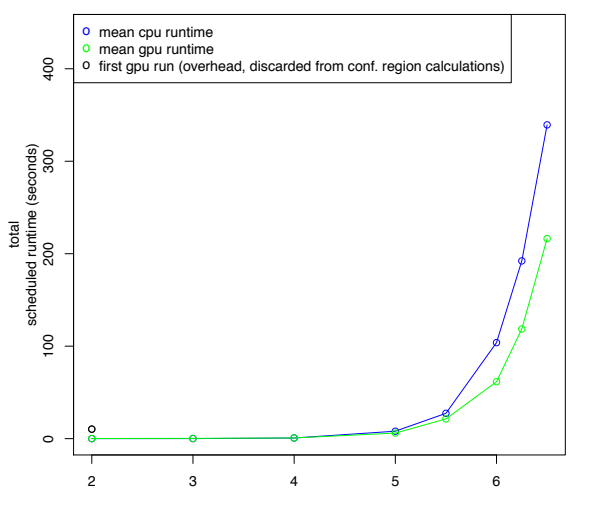

Base 10 Log of Number of Observations (model has 100 parameters)

Will Landau

[GPUs, parallelism,](#page-1-0) and why we care

<span id="page-28-0"></span>CUDA and our [CUDA systems](#page-15-0)

# Speedup

Fig. 2: Granger Times

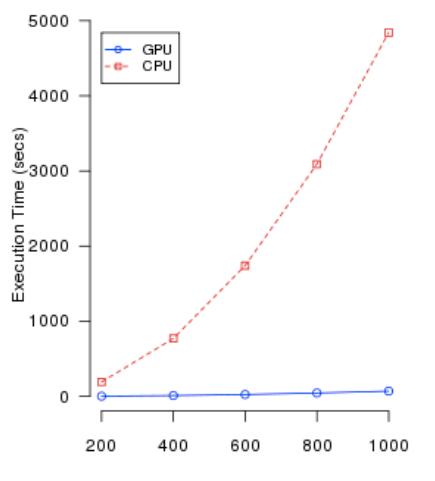

Num. Rand. Vars. (10 obs. each, lag 2)

Introduction to [GPU computing](#page-0-0) for statisticicans

Will Landau

[GPUs, parallelism,](#page-1-0) and why we care

CUDA and our [CUDA systems](#page-15-0)

<span id="page-29-0"></span>

### Tentative Syllabus

- 1. Intro and gputools
- 2. A codeless intro to GPU parallelism
- 3. Intro to CUDA C
- 4. CUDA C: K-means and MCMC
- 5. CUDA C: Shared memory and performance measurement
- 6. CUDA C: Race conditions, atomics, and warps
- 7. CUBLAS and CULA: linear algebra libraries for CUDA C
- 8. CURAND: a GPU-enabled library for fast random number generation
- 9. Thrust: the GPU analog of the  $C_{++}$  Standard Template Library
- 10. Intro to Python: preparation for PyCUDA
- 11. PyCUDA: a Python module for GPU computing

Introduction to [GPU computing](#page-0-0) for statisticicans

Will Landau

[GPUs, parallelism,](#page-1-0) and why we care

<span id="page-30-0"></span>CUDA and our [CUDA systems](#page-15-0)

#### **Outline**

[GPUs, parallelism, and why we care](#page-1-0)

[CUDA and our CUDA systems](#page-15-0)

[GPU computing with R](#page-21-0)

Introduction to [GPU computing](#page-0-0) for statisticicans

Will Landau

[GPUs, parallelism,](#page-1-0) and why we care

<span id="page-31-0"></span>CUDA and our [CUDA systems](#page-15-0)

#### **Resources**

- 1. J. Sanders and E. Kandrot. CUDA by Example. Addison-Wesley, 2010.
- 2. D. Kirk, W.H. Wen-mei, and W. Hwu. Programming massively parallel processors: a hands-on approach. Morgan Kaufmann, 2010.
- 3. A. Lee, C. Yau, M.B. Giles, A. Doucet, and C.C. Holmes. On the utility of graphics cards to perform massively parallel simulation of advanced monte carlo methods. Journal of Computational and Graphical Statistics, 19(4): 769-789, 2010.
- 4. M.A. Suchard, Q. Wang, C. Chan, J. Frelinger, A. Cron, and M. West. Understanding gpu programming for statistical computation: Studies in massively parallel mixtures. Journal of Computational and Graphical Statistics. 19(2): 419-438, 2010.

Introduction to [GPU computing](#page-0-0) for statisticicans

Will Landau

[GPUs, parallelism,](#page-1-0) and why we care

<span id="page-32-0"></span>CUDA and our [CUDA systems](#page-15-0)

That's all for today.

 $\triangleright$  Series materials are available at <http://will-landau.com/gpu>.

Introduction to [GPU computing](#page-0-0) for statisticicans

Will Landau

[GPUs, parallelism,](#page-1-0) and why we care

<span id="page-33-0"></span>CUDA and our [CUDA systems](#page-15-0)